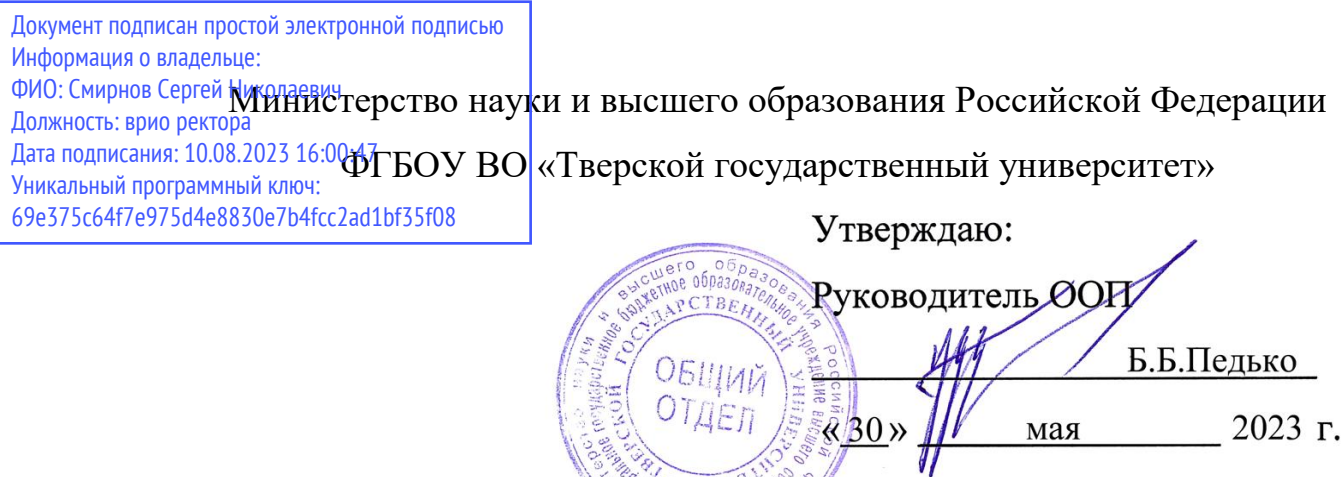

Рабочая программа дисциплины (с аннотацией)

BHHEADCAD

### **Введение в специализацию**

### Направление подготовки

### 03.03.02 Физика

профиль

Физика конденсированного состояния

Для студентов 2 курса, очной формы обучения

Составитель: к.ф.-м.н., доцент Педько Б.Б.

 $\frac{1}{2}$ 

Тверь, 2023

### **І. Аннотация**

### **1. Цель и задачи дисциплины**

**Целью** освоения дисциплины является профориентация обучающихся при выборе собственной траектории обучения.

**Задачами** освоения дисциплины являются:

знакомство с направлениями специализации, предлагаемыми обучающимся в рамках ООП направления подготовки 03.03.02 «Физика»;

- изучение основных понятий спецкурсов элективных модулей;

- формирование представлений о современных направлениях и тенденциях развития науки и технологии;

### **2. Место дисциплины в структуре ООП**

Дисциплина «Введение в специализацию» изучается в Блоке 1. Дисциплины части учебного плана, формируемой участниками образовательных отношений.

Для освоения дисциплины требуются знания курсов модулей «Общая физика» и «Математика».

Дисциплина «Введение в специализацию» логически связана со всеми дисциплинами модулей по выбору и ее освоение необходимо для прохождения практик и выполнения выпускной квалификационной работы.

**3. Объем дисциплины:** 2 зачетные единицы, 72 академических часа, **в том числе**:

**контактная аудиторная работа:** практические занятия 16 часов*;*

**самостоятельная работа**: 56 часов.

# **4. Планируемые результаты обучения по дисциплине, соотнесенные с планируемыми результатами освоения образовательной программы**

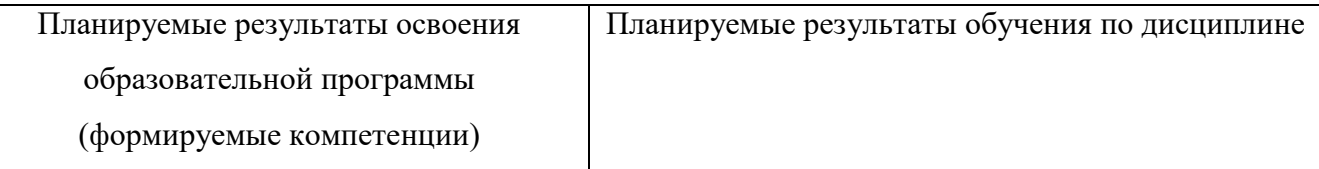

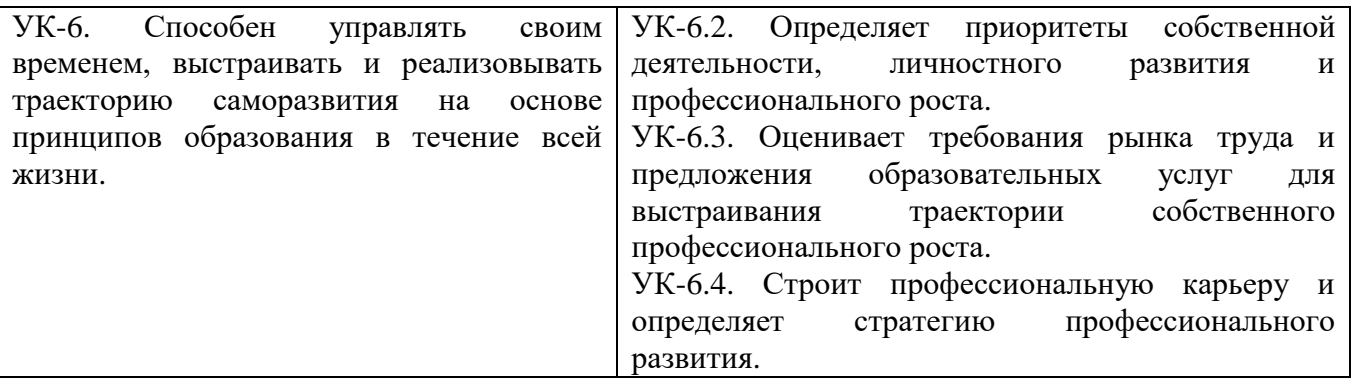

## **5. Форма промежуточной аттестации и семестр прохождения**

Зачет в 4 семестре.

**6. Язык преподавания:** русский.

**II. Содержание дисциплины, структурированное по темам (разделам) с указанием отведенного на них количества академических часов и видов учебных занятий.**

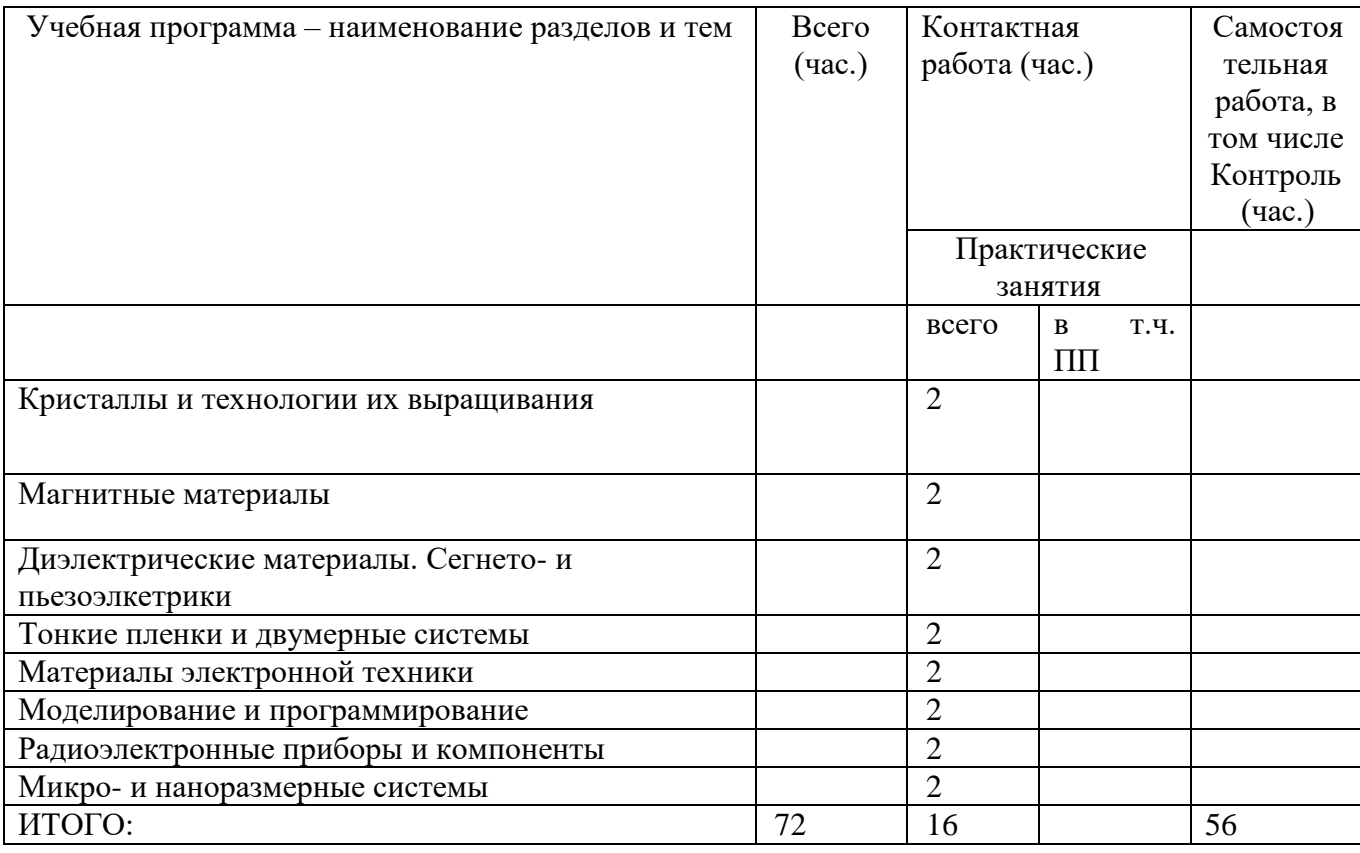

### **1.Для студентов очной формы обучения**

### **III. Образовательные технологии**

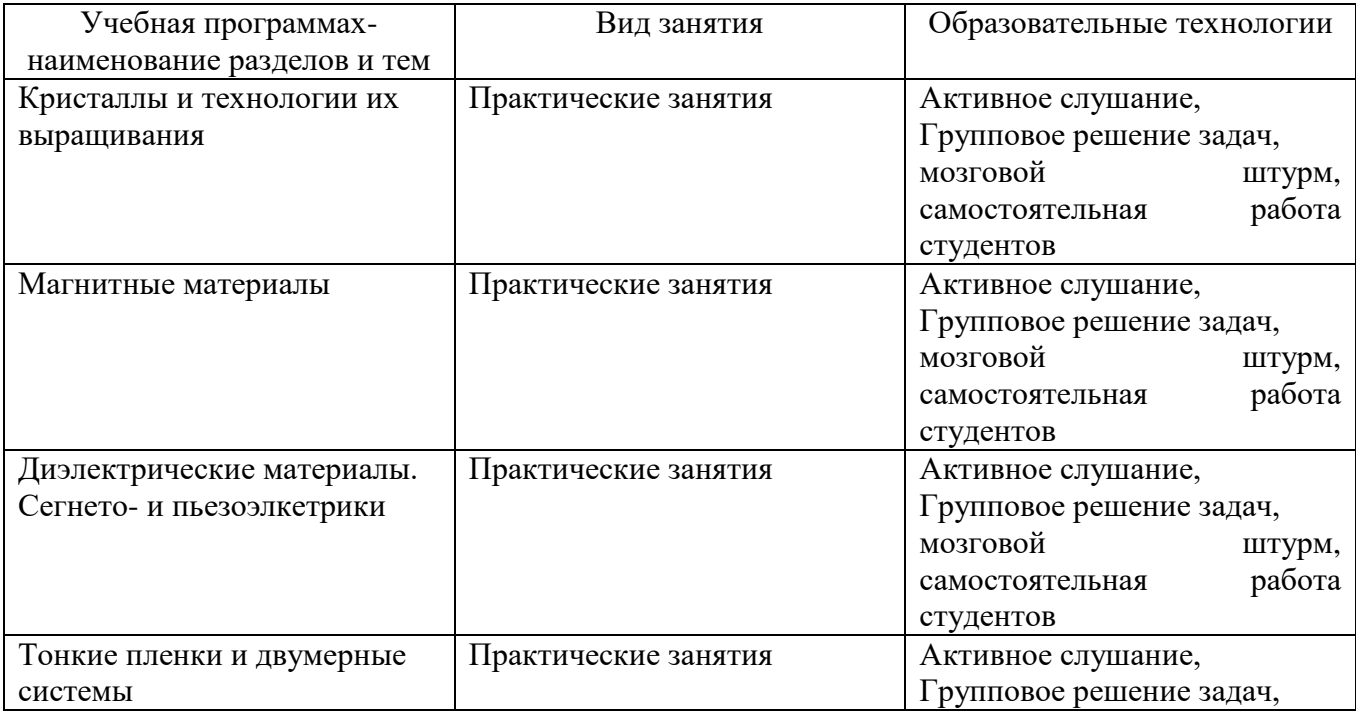

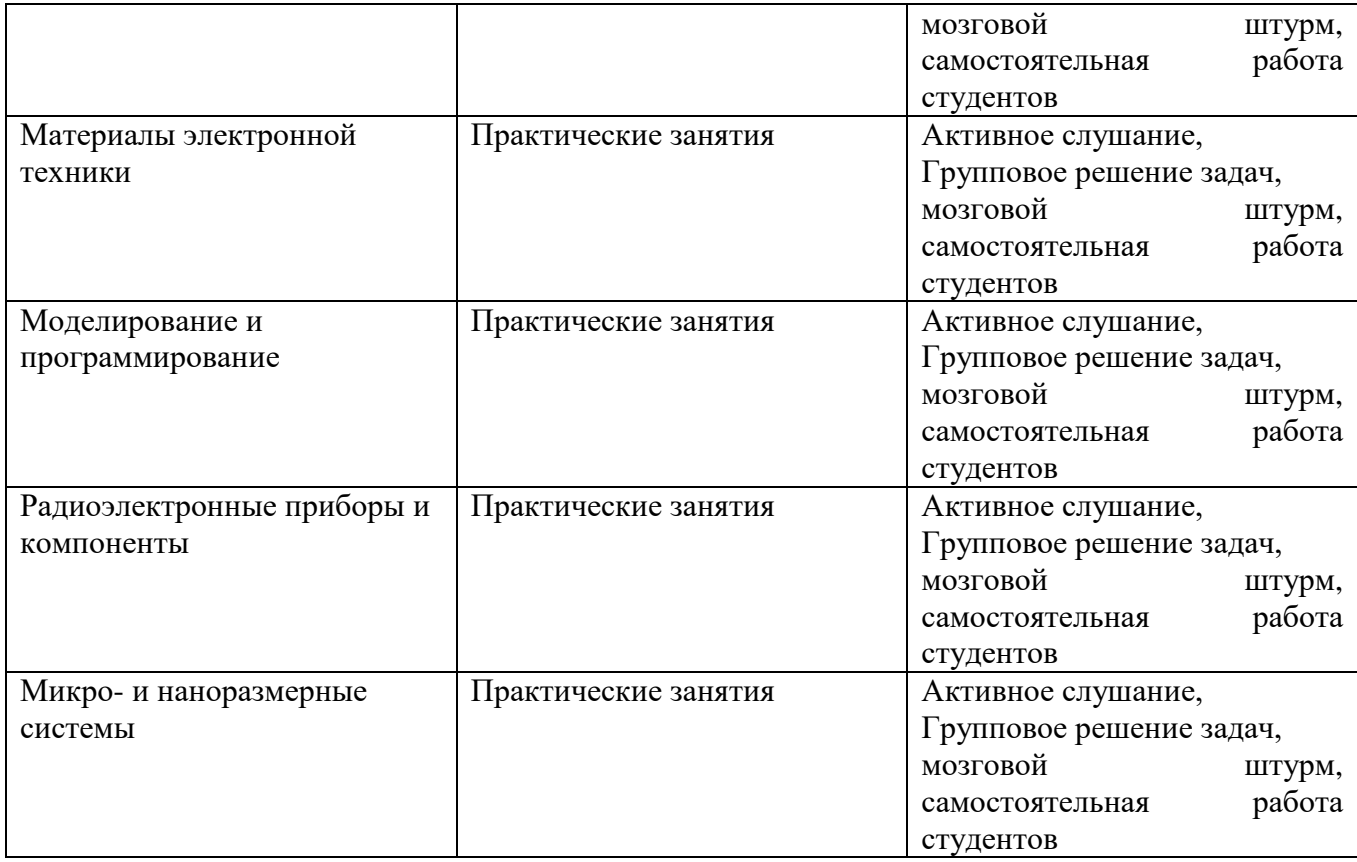

## **IV. Оценочные материалы для проведения текущей и промежуточной аттестации**

*Форма проведения зачета:* студенты, освоившие программу курса «Введение в специализацию» могут получить зачет по итогам семестровой и полусеместровой рейтинговой аттестации согласно «Положению о рейтинговой системе обучения ТвГУ» (протокол №8 от 30 апреля 2020 г.).

### **Для проведения текущей и промежуточной аттестации:**

**УК-6.** Способен управлять своим временем, выстраивать и реализовывать траекторию саморазвития на основе принципов образования в течение всей жизни.

УК-6.2. Определяет приоритеты собственной деятельности, личностного развития и профессионального роста.

УК-6.3. Оценивает требования рынка труда и предложения образовательных услуг для выстраивания траектории собственного профессионального роста.

УК-6.4. Строит профессиональную карьеру и определяет стратегию профессионального развития.

Для всех индикаторов один способ аттестации:

#### **Задание:**

- 1) В основу принципа работы трансформатора положен:
- a. закон Ампера
- b. принцип Ленца
- c. закон Джоуля Ленца
- d. закон электромагнитной индукции
- 2) Резистор с активным сопротивлением *R* 10*Ом* , конденсатор емкостью  $C = 100$  мк $\Phi$ и катушка с индуктивностью *L* 100 *мГн* соединены последовательно. Тогда полное сопротивление цепи *Z* при резонансе напряжений равно Ом.
- 3) Рекомбинация электрона и дырки в полупроводнике выражается в переходе электрона
- a. из валентной зоны в зону проводимости
- b. с примесного уровня в зону проводимости
- c. с примесного уровня в валентную зону
- d. из зоны проводимости в валентную зону

# **Способ аттестации**: письменный

### **Критерии оценки:**

- *Высокий уровень (3 балла):* Понимает физику явления. Проводит эксперимент, составляет математические выражения для получения решения. Получает правильный ответ.

- *Средний уровень (2 балла):* Понимает физику явления. Испытывает сложности с проведением эксперимента и составлением математических выражений для получения решения. Получает правильный ответ.

- *Низкий уровень (1 балл):* Понимает физику явления. Испытывает сложности с проведением эксперимента и составлением математических выражений для получения решения. Из-за экспериментальных погрешностей или алгебраической неточности не получает правильный ответ.

#### **V. Учебно-методическое и информационное обеспечение дисциплины**

1) Рекомендуемая литература

а) Основная литература:

- 1. Егоров-Тисменко Ю.К.. Егоров-Тисменко Е.К. Кристаллография и кристаллохимия /Егоров-Тисменко Ю.К.. Егоров-Тисменко Е.К. М.: КДУ, 2010. -592с.
- 2. Ляхова, М.Б. Основы физического металловедения [Электронный ресурс]: учебное пособие / М. Б. Ляхова. – Тверь: Тверской государственный университет, 2016. – 240 с.
- 3. Каплунов И.А. Физическое материаловедение. Фазовые равновесия [Электронный ресурс]: учебное пособие. – Тверь: Тверской государственный университет, 2011. – 1 электрон. опт. диск (CD-ROM). – Режим доступа: [http://texts.lib.tversu.ru/texts/fizicheskoe\\_materialovedenie\\_fazovye\\_ravnovesiya](http://texts.lib.tversu.ru/texts/fizicheskoe_materialovedenie_fazovye_ravnovesiya_2011/e-book/index.html) [\\_2011/e-book/index.html.](http://texts.lib.tversu.ru/texts/fizicheskoe_materialovedenie_fazovye_ravnovesiya_2011/e-book/index.html)
- 4. Старостин В.В. Материалы и методы нанотехнологий : учебное пособие / В.В. Старостин; под общ. ред. проф. Л. Н. Патриеева. – 2-е изд. – М.: БИНОМ. Лаборатория знаний, 2012. – 431 с.
- 5. Ибрагимов И.М. Основы компьютерного моделирования наносистем: учебное пособие / И.М. Ибрагимов, А.Н. Ковшов, Ю.Ф. Назаров. – Санкт-Петербург: Лань, 2010. – 376 с.

6. Водовозов A.M. Основы электроники [Электронный ресурс] : учебное пособие / A.M. Водовозов. — Электрон. текстовые данные. — М. : Инфра-Инженерия, 2016. — 140 c. — 978-5-9729-0137-1. — Режим доступа: http://www.iprbookshop.ru/51731.html

б) Дополнительная литература:

- 1. Чупрунов Е.В. Основы кристаллографии: учебник для студ. вузов, обуч. по физ. и хим. специальностям./ Е.В. Чупрунов, А.Ф. Хохлов, М.А. Фаддеев. -М.: Физматлит, 2004. -498 с.
- 2. Ворошилов Ю.В. Павлишин В.И. «Основы кристаллографии и кристаллохимии.
- 3. Розин, К.М. Кристаллофизика. Учебное пособие [Электронный ресурс]: учеб. пособие / К.М. Розин, В.С. Петраков. — Электрон. дан. — Москва : МИСИС, 2006. – 249 с. – Режим доступа:<https://e.lanbook.com/book/51712>
- 4. Нанотехнологии и специальные материалы [Электронный ресурс]: Учебное пособие для вузов / Ю. П. Солнцев. – Нанотехнологии и специальные материалы. – Санкт-Петербург: ХИМИЗДАТ, 2017. – 336 с. – Книга находится в премиум-версии ЭБС IPR BOOKS.
- 5. Власов В.П. Физические основы электроники [Электронный ресурс] : учебное пособие / В.П. Власов, В.Н. Каравашкина. — Электрон. текстовые данные. — М. : Московский технический университет связи и информатики, 2016. — 67 c. — 2227-8397. — Режим доступа: <http://www.iprbookshop.ru/61571.html>
- 6. Иванов И. М. Основы радиотехники: учебное пособие. М. : Альтаир : МГАВТ, 2014. - 146 с. [Электронный ресурс]. – Режим доступа: <http://biblioclub.ru/index.php?page=book&id=430311>
	- 2) Программное обеспечение
	- а) Лицензионное программное обеспечение
	- б) Свободно распространяемое программное обеспечение

3) Современные профессиональные базы данных и информационные справочные системы

- 1. Научная библиотека ТвГУ:<http://library.tversu.ru/>
- 2. Электронная библиотека издательства Лань:<http://e.lanbook.com/>
- *3. 1.ЭБС«*ZNANIUM*.COM» [www.znanium.com;](http://www.znanium.com/)*
- *4. 2.ЭБС «*Университетская *библиотека онлайн» [https://biblioclub.ru](https://biblioclub.ru/) ;*
- 5. Сайт издательского дома ЮРАЙТ:<http://www.biblio-online.ru/>

4) Перечень ресурсов информационно-телекоммуникационной сети «Интернет», необходимых для освоения дисциплины

## **VI. Методические материалы для обучающихся по освоению дисциплины**

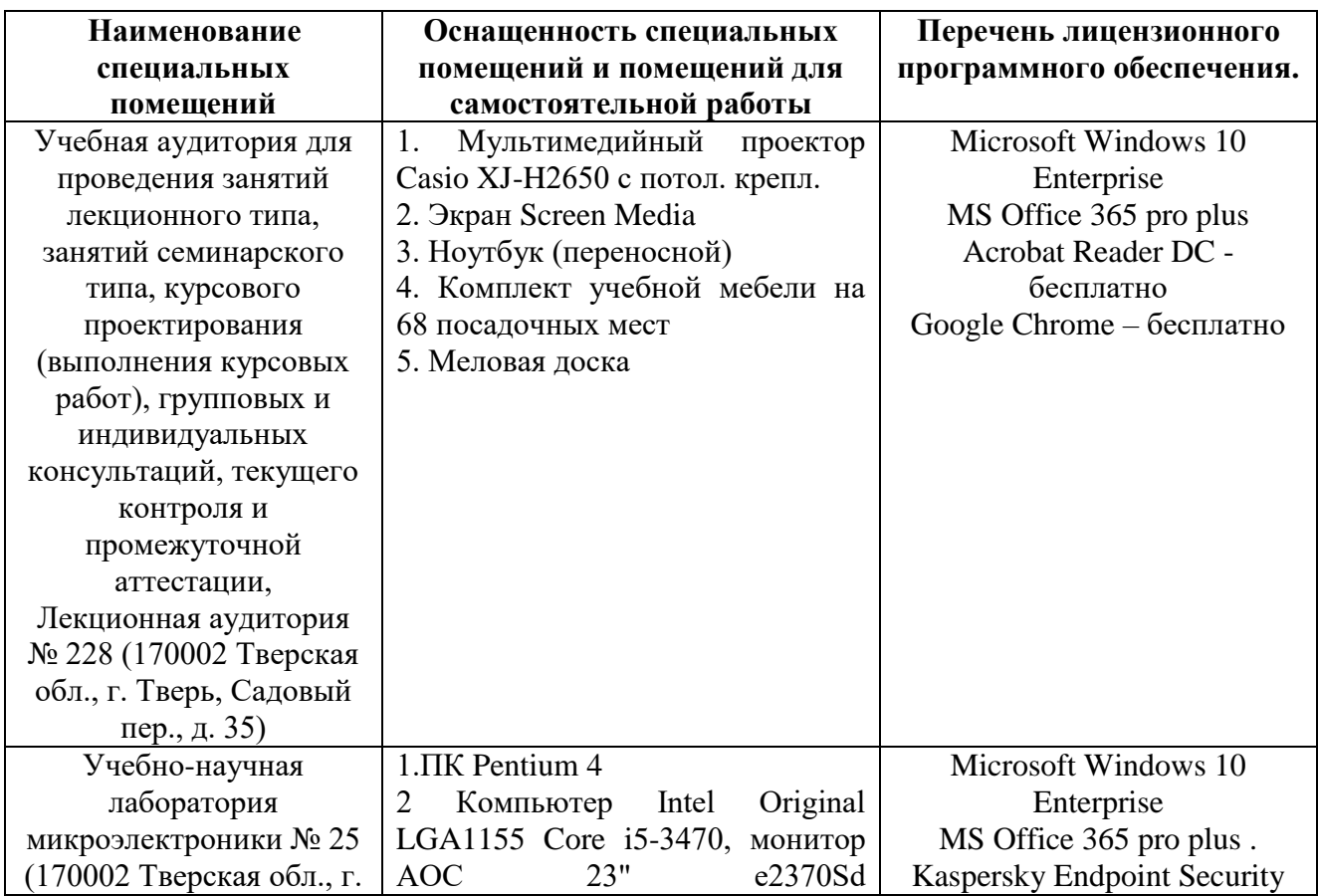

### **VII. Материально-техническое обеспечение**

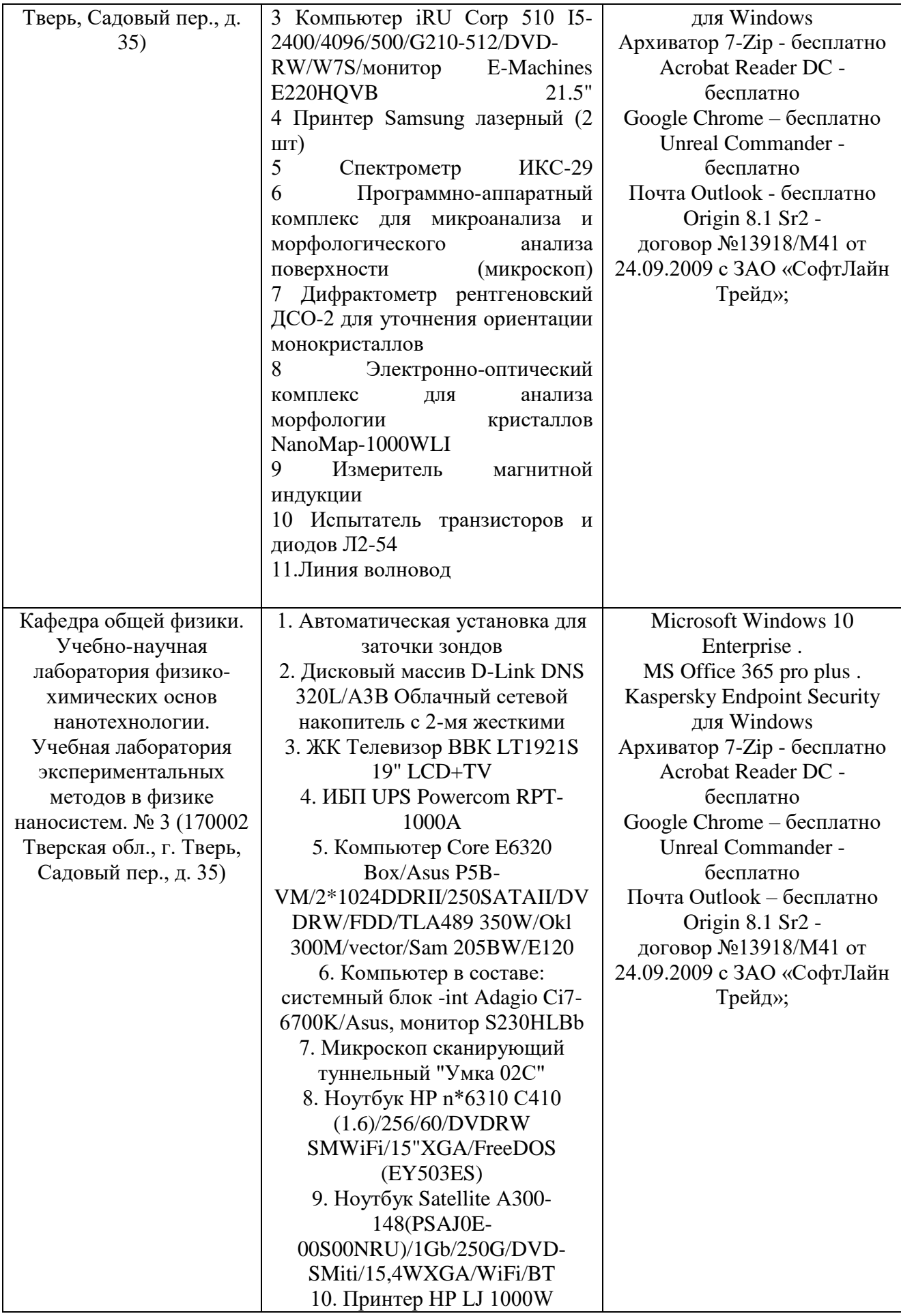

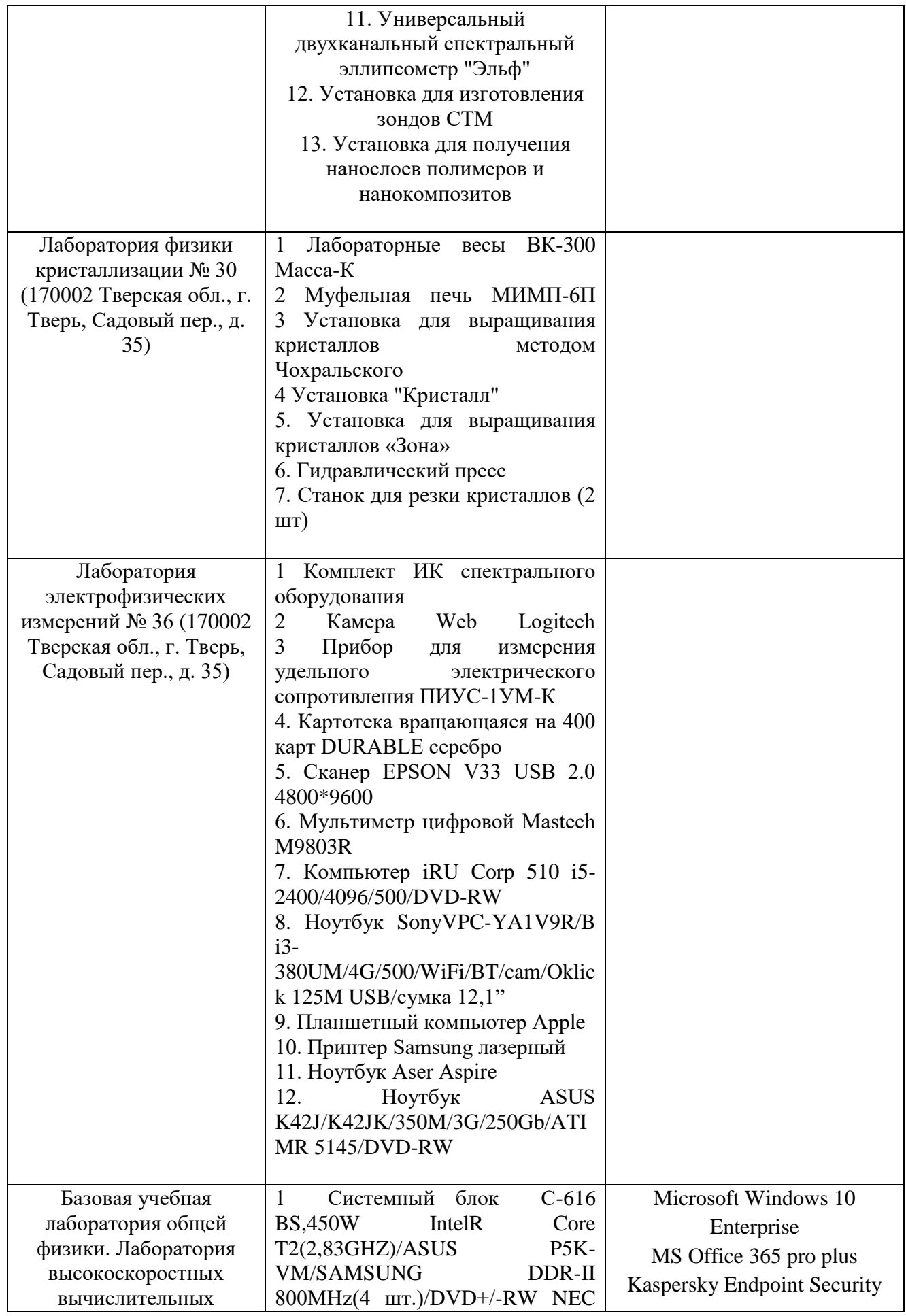

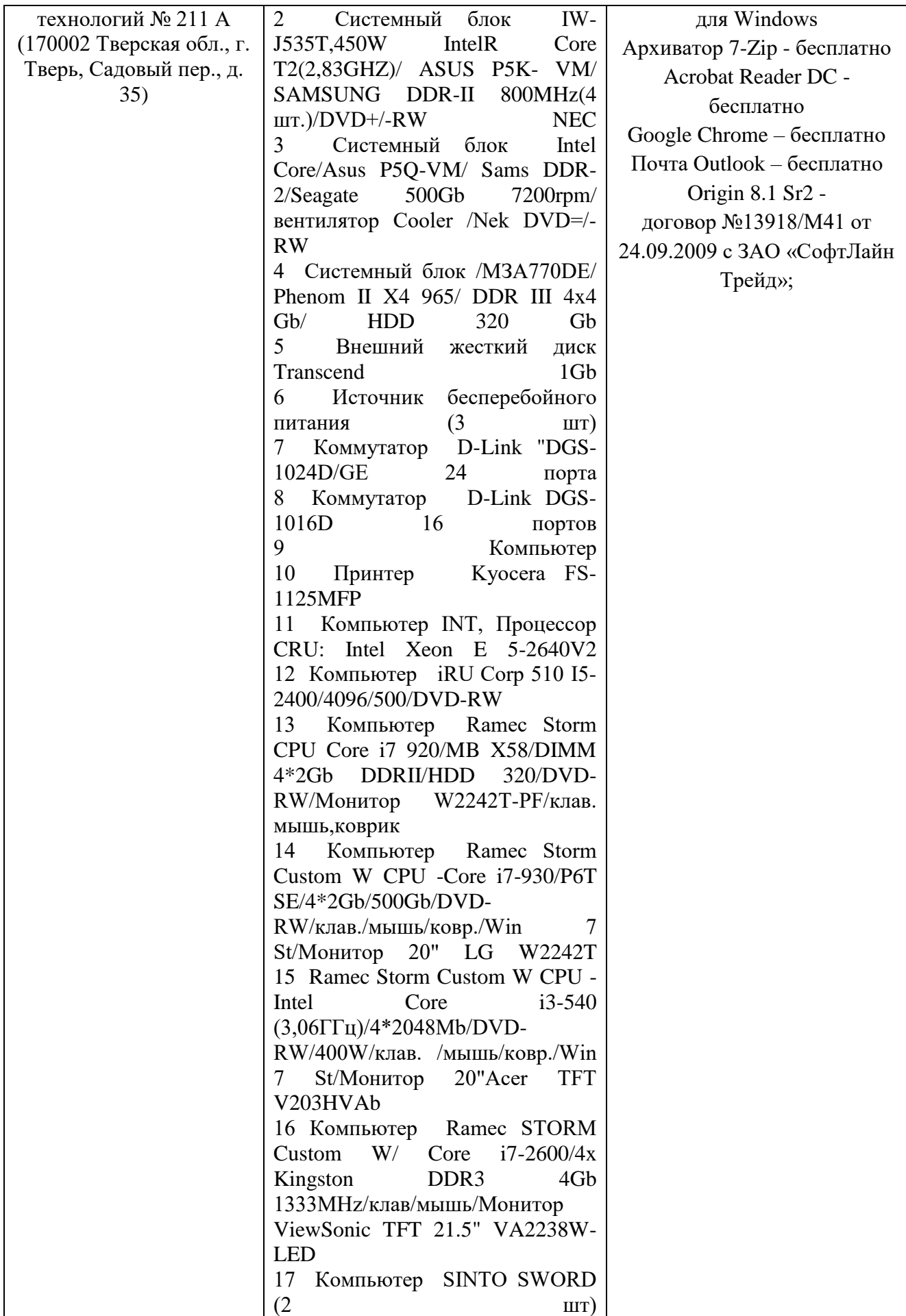

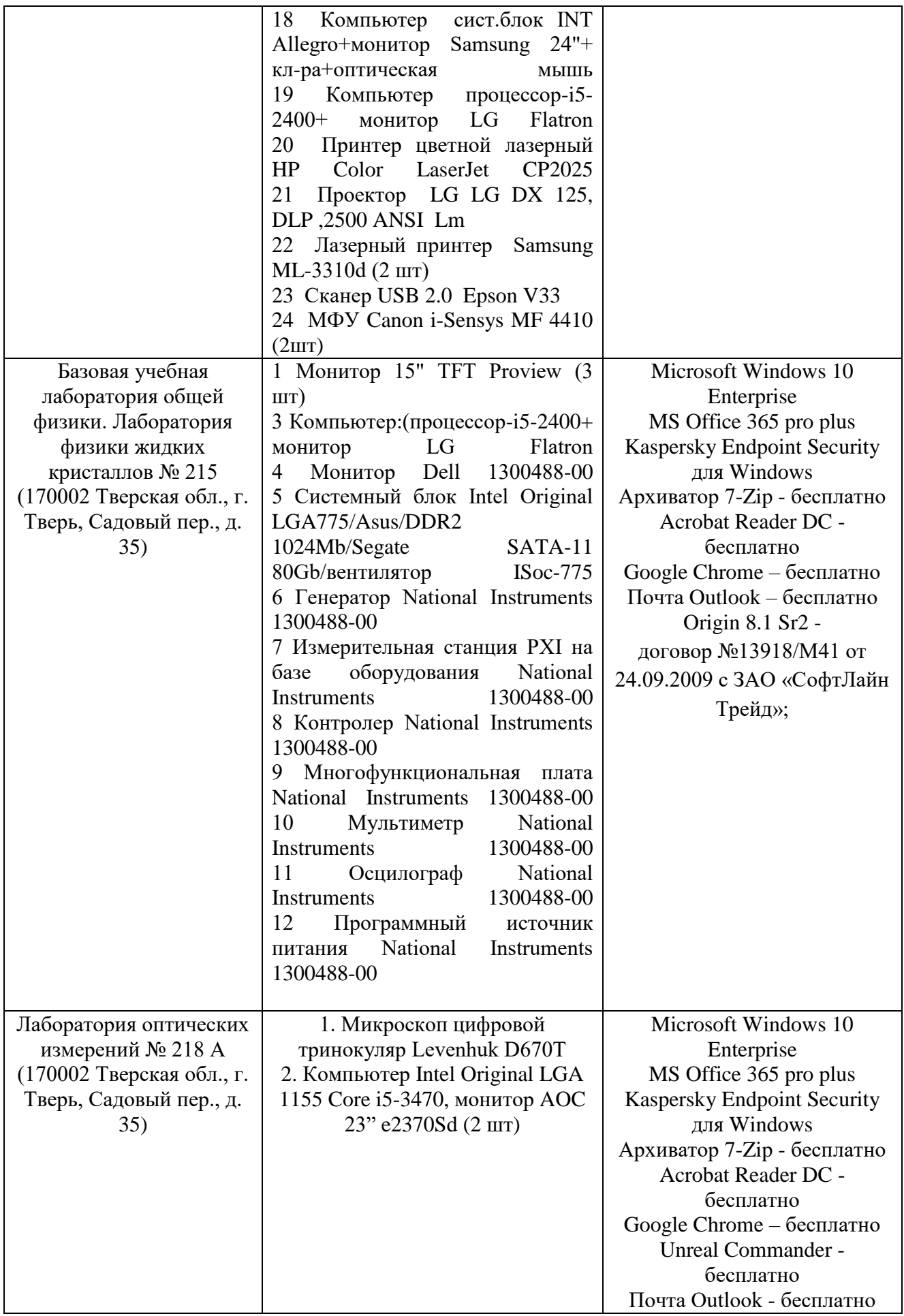

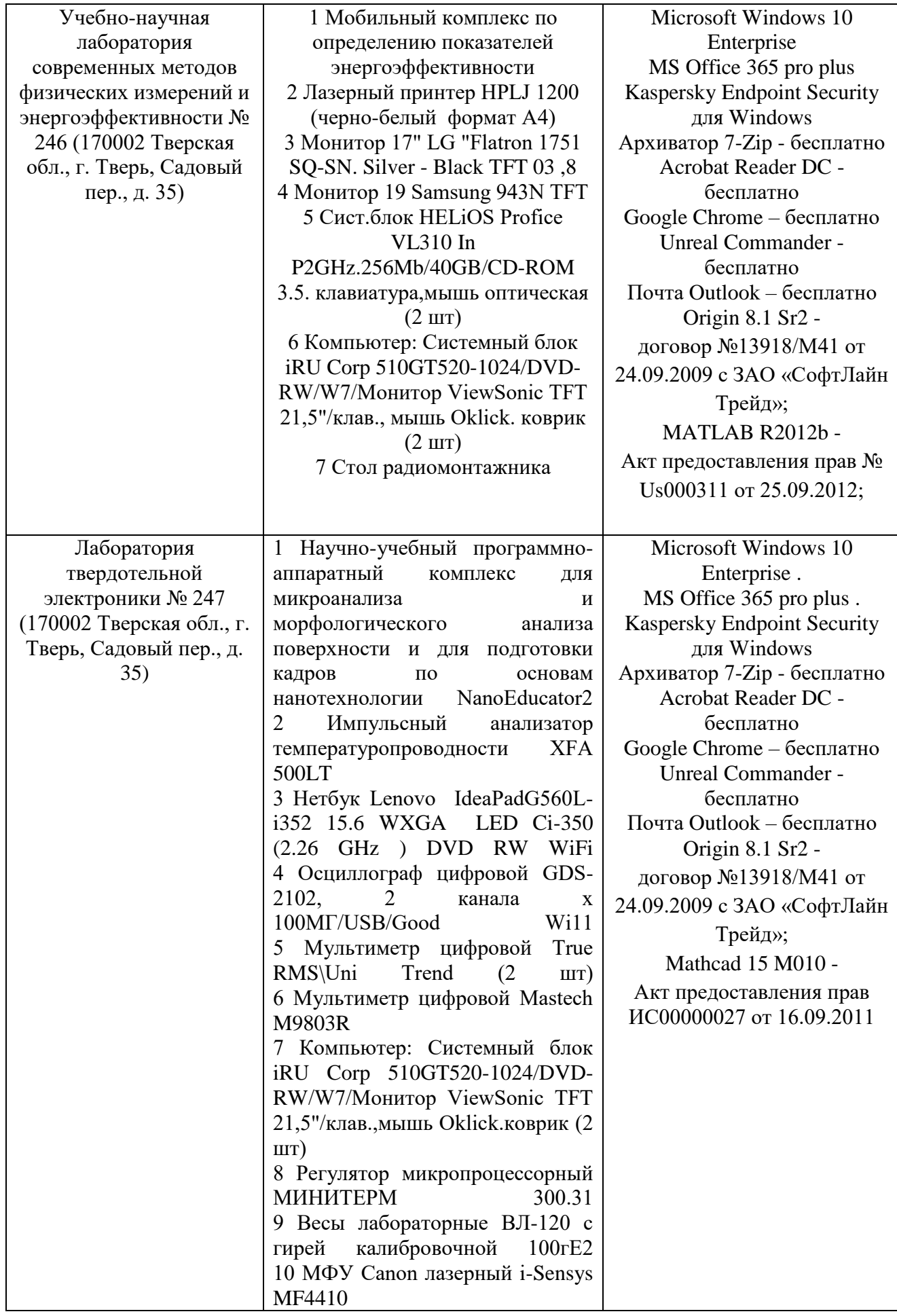

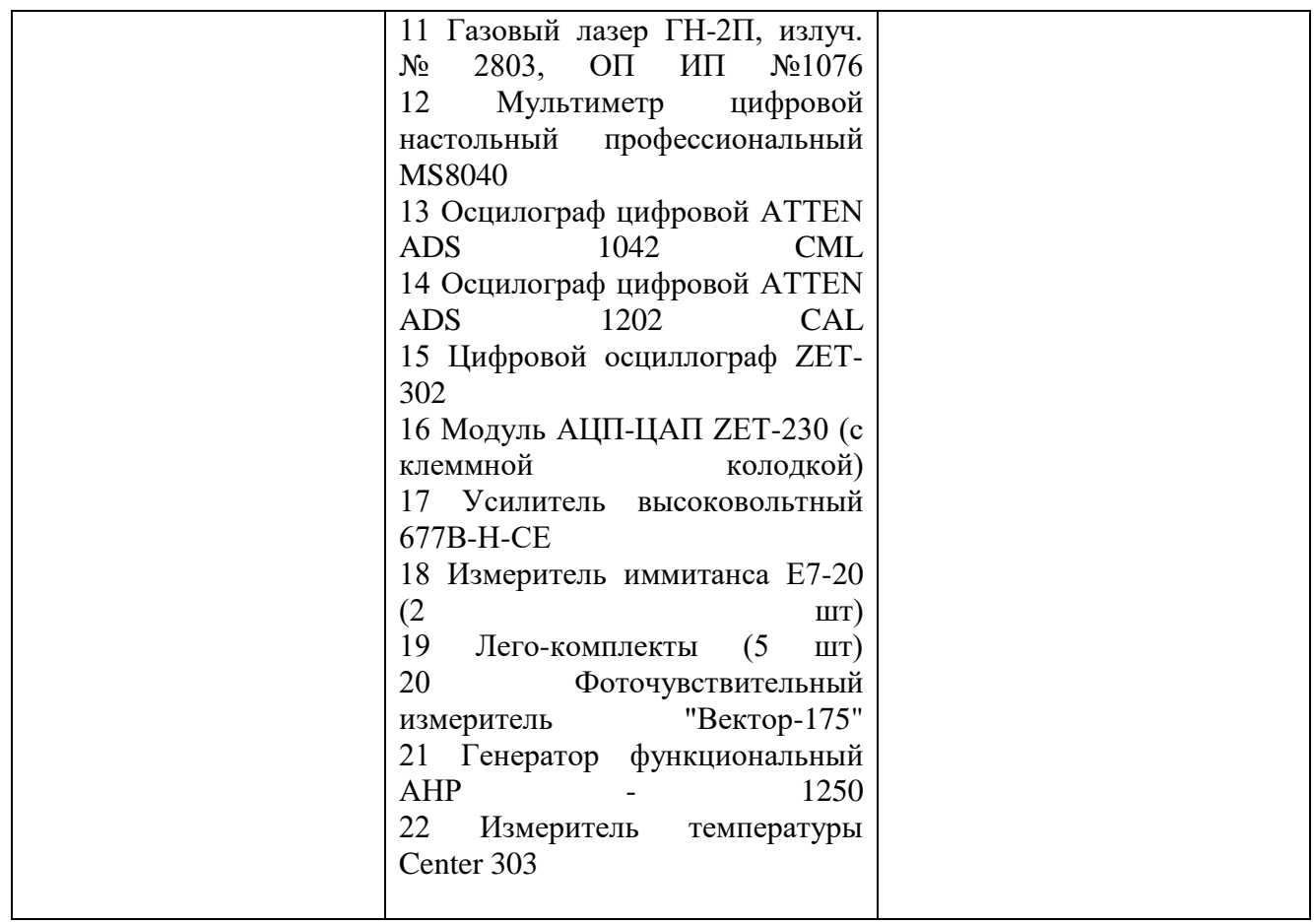

# **VIII. Сведения об обновлении рабочей программы дисциплины**

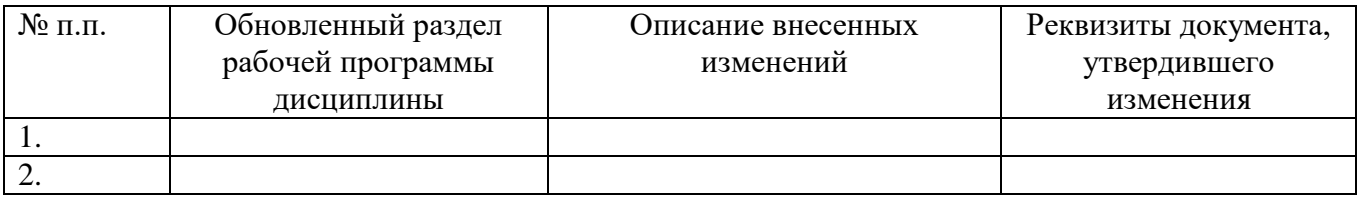